Destwin® Quick Reference Guide Console Version 2.0 How to Create Users 18-JUL-11

This Quick Reference describes how to add users who will have access to the Dealer Management Console of your site. You must be an Administrator to perform this function.

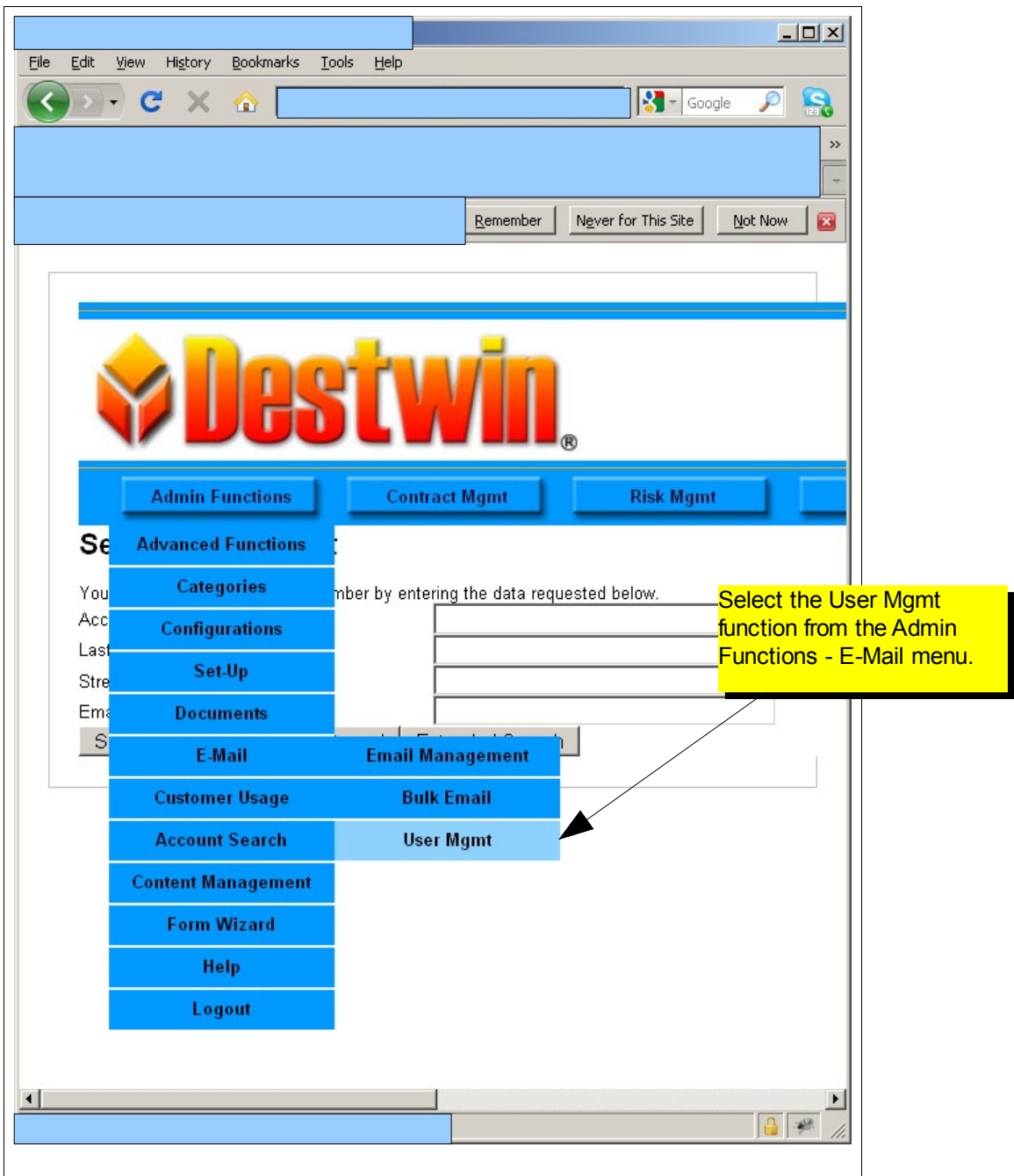

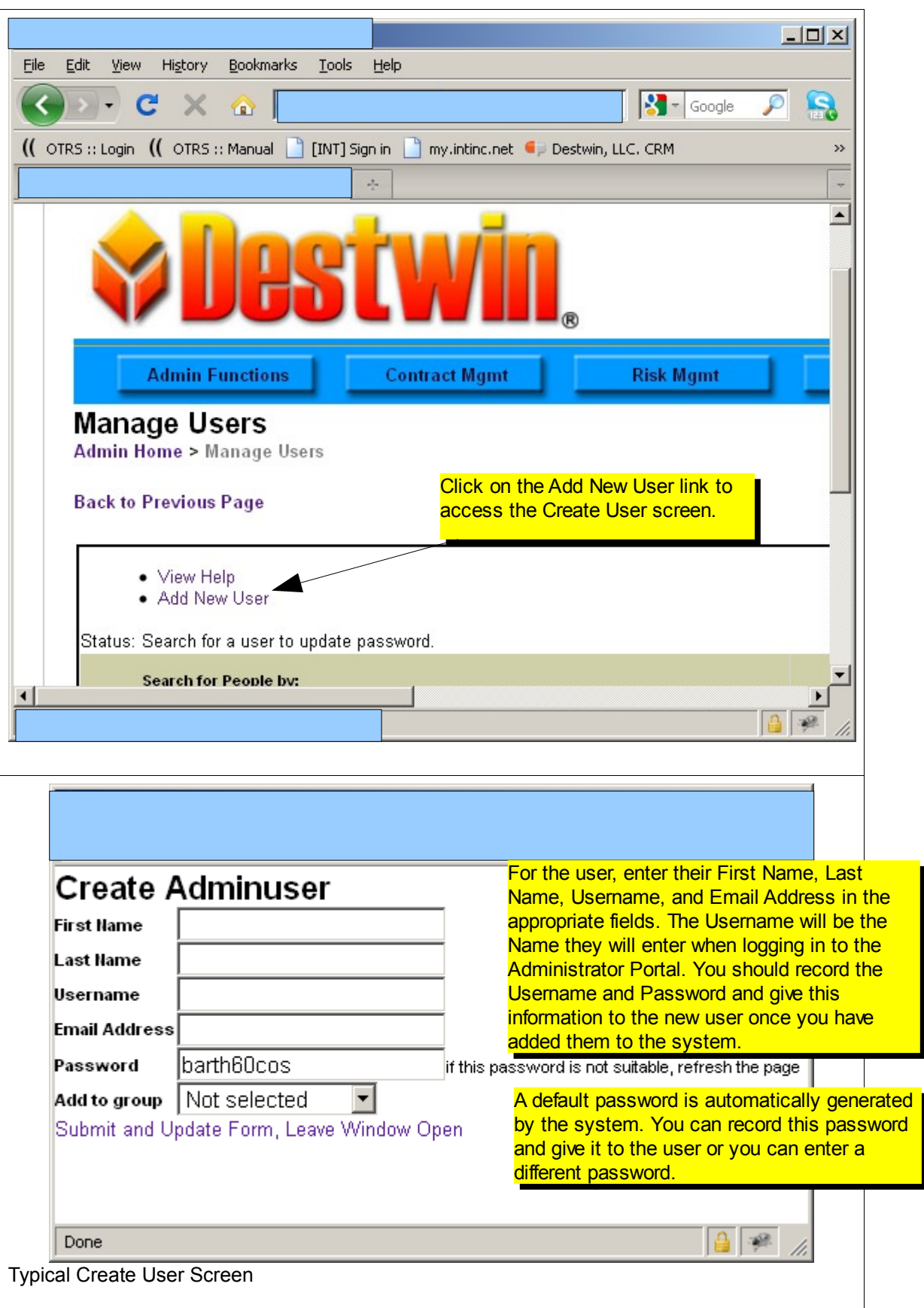

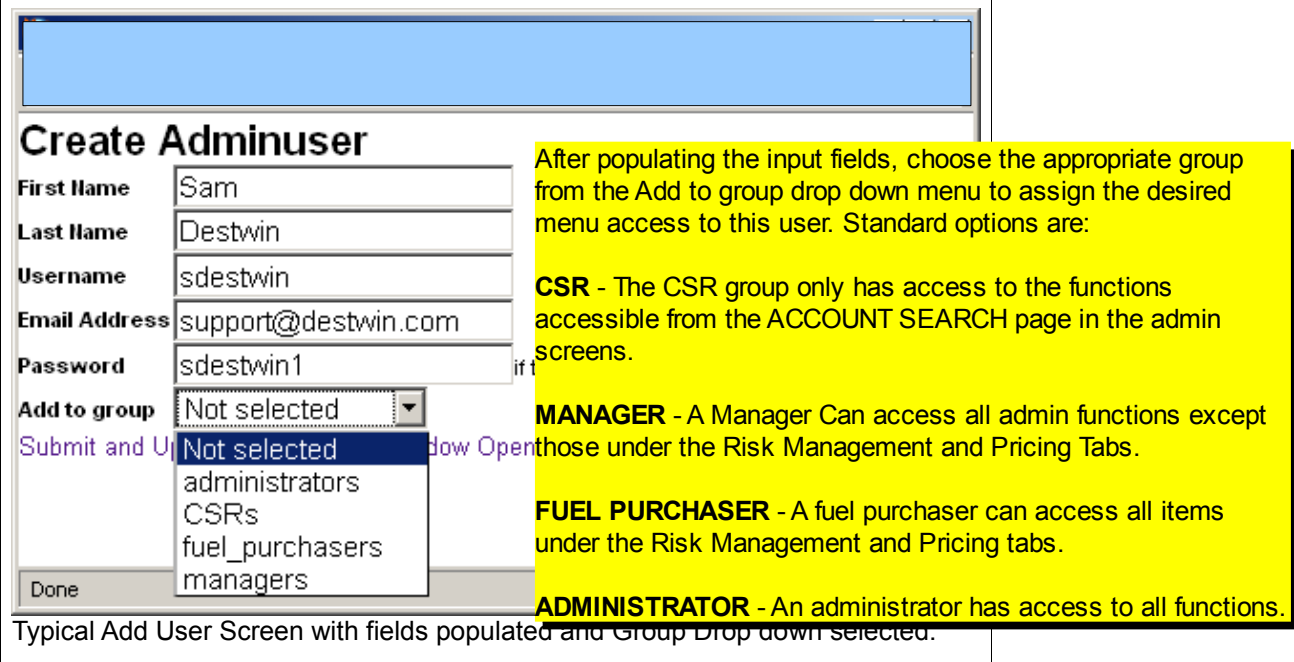

## **Tech Note**

Permissions and access to menu functions are assigned by groups. Destwin can customize a menu layout upon request. Contact Destwin if you have a custom menu requirement.

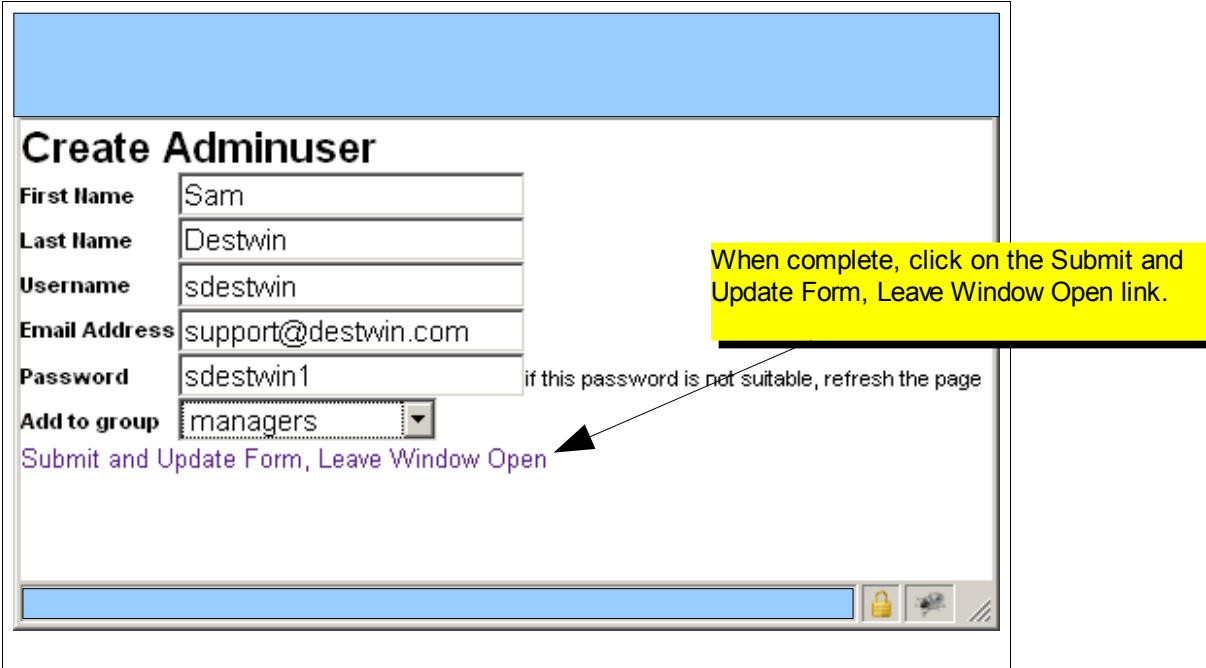

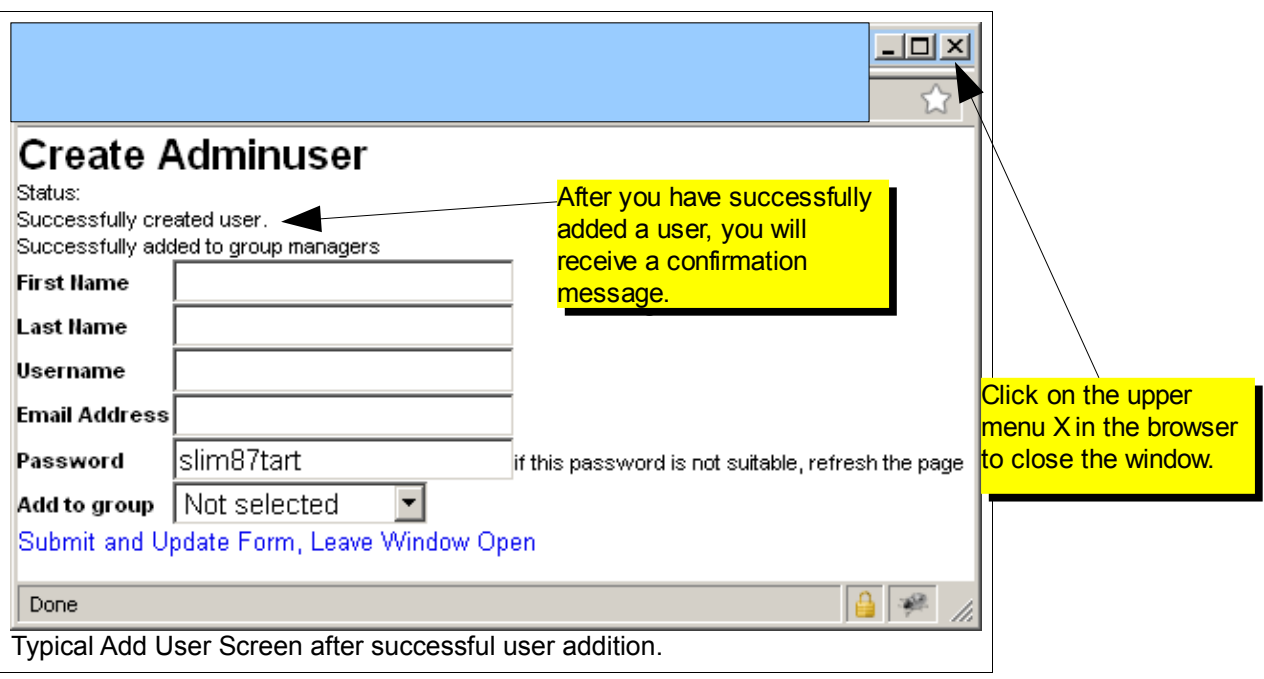

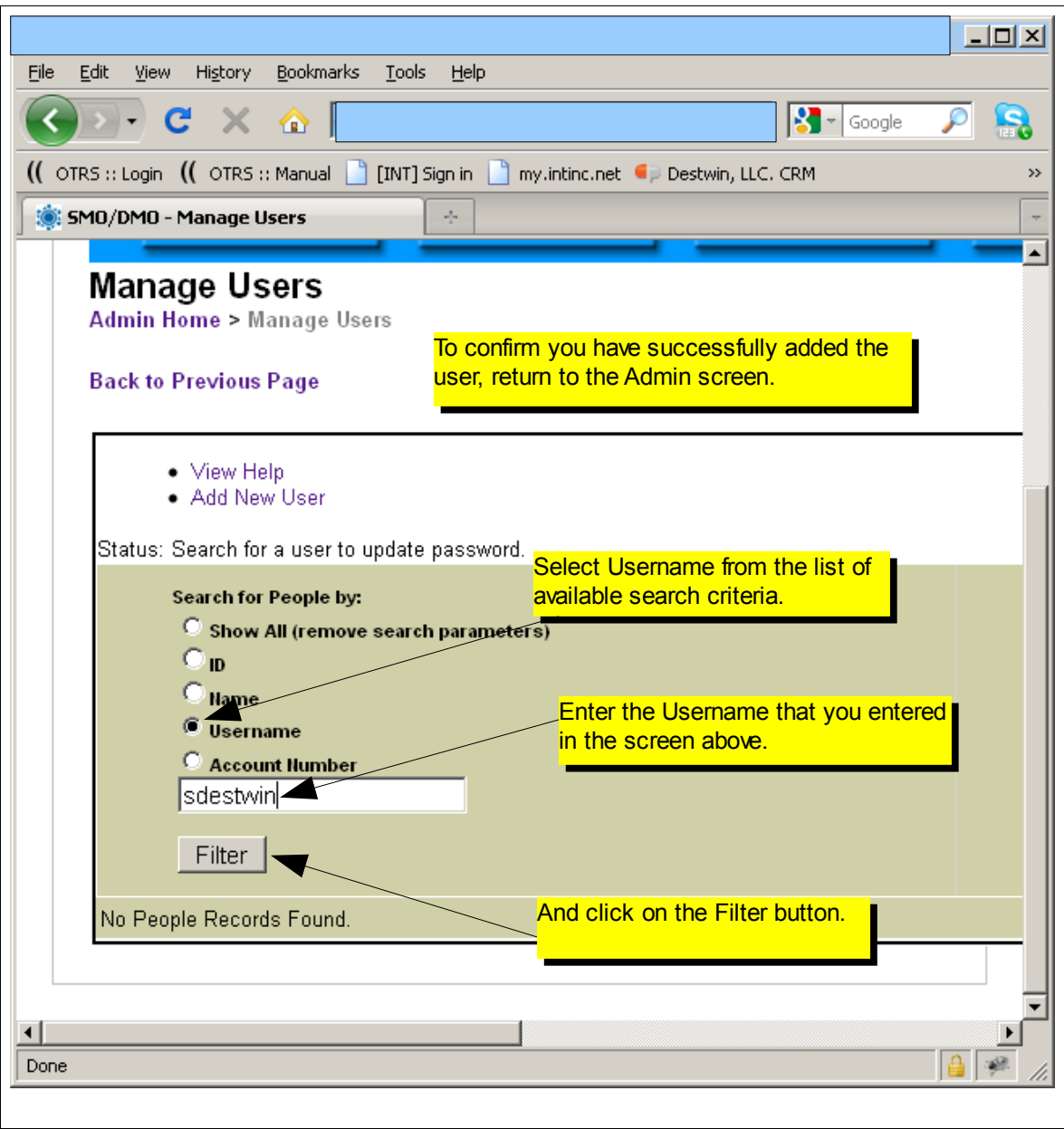

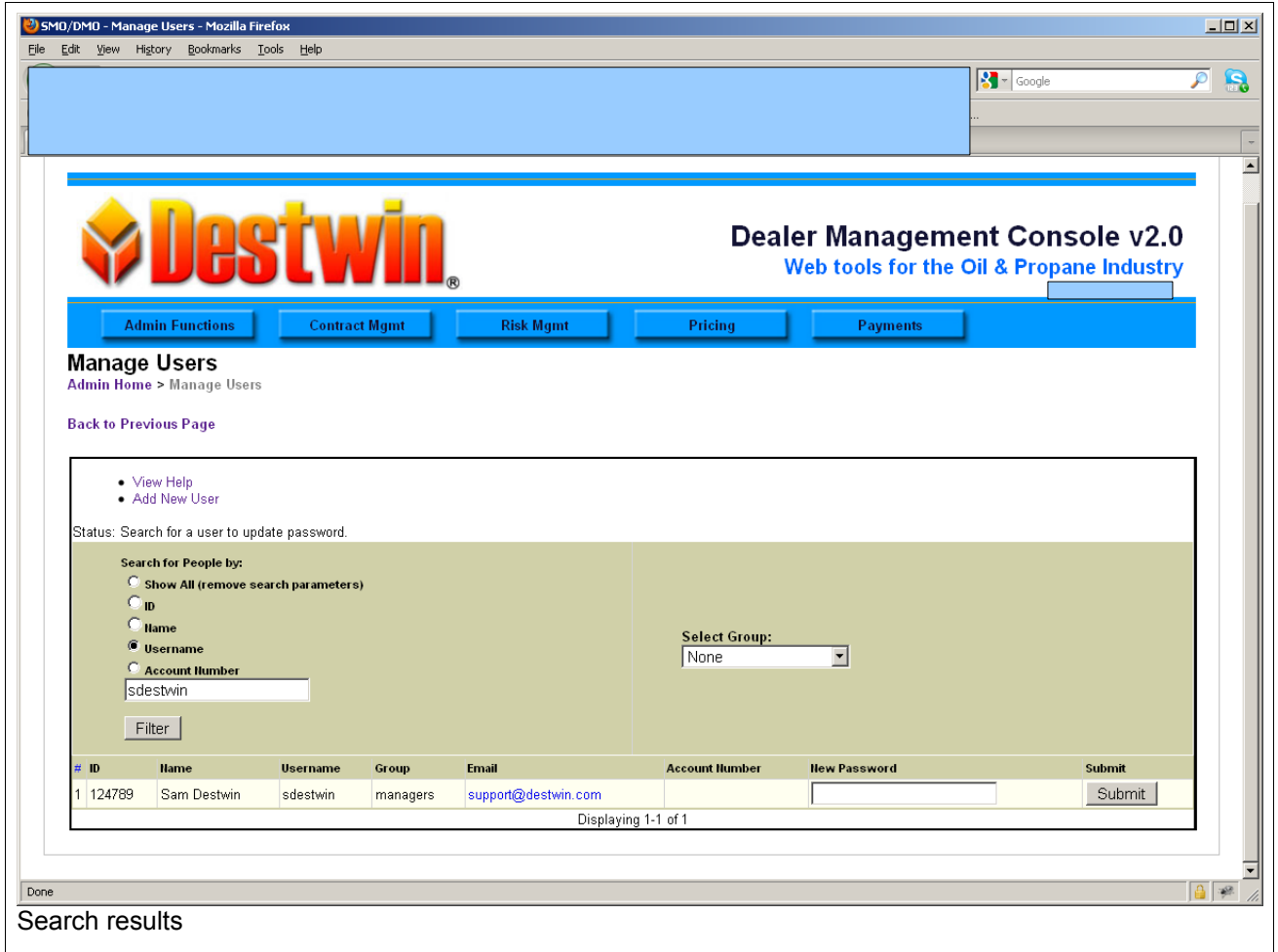

## **Tech Note**

We encourage all new users to change their password when they log in the first time as well as periodically throughout the year. Users can change their own password from the screen above.